## Fichier:Image exemple.jpg

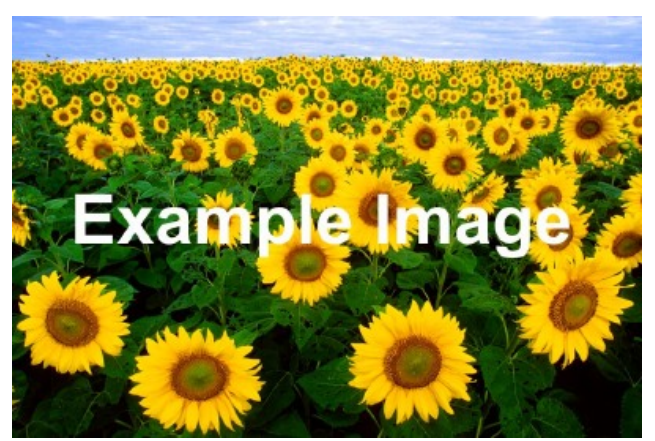

Pas de plus haute résolution disponible. [Image\\_exemple.jpg](https://wikifab.org/images/4/49/Image_exemple.jpg) (400 × 267 pixels, taille du \$chier : 60 Kio, type MIME : image/jpeg)

## Historique du fichier

Cliquer sur une date et heure pour voir le fichier tel qu'il était à ce moment-là.

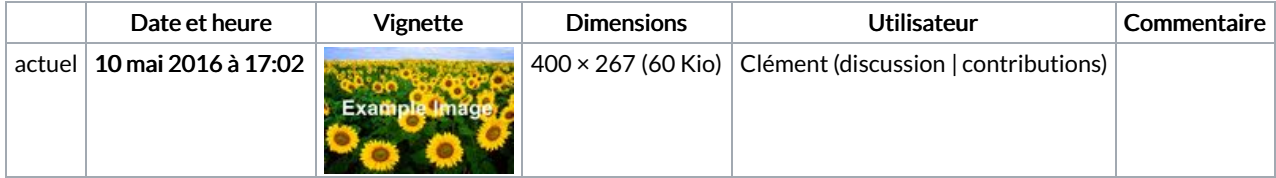

Vous ne pouvez pas remplacer ce fichier.

## Utilisation du fichier

Aucune page n'utilise ce fichier.